# SIMAR-Design FX versie 6: Functietoetsen Nederland

#### ALGEMEEN

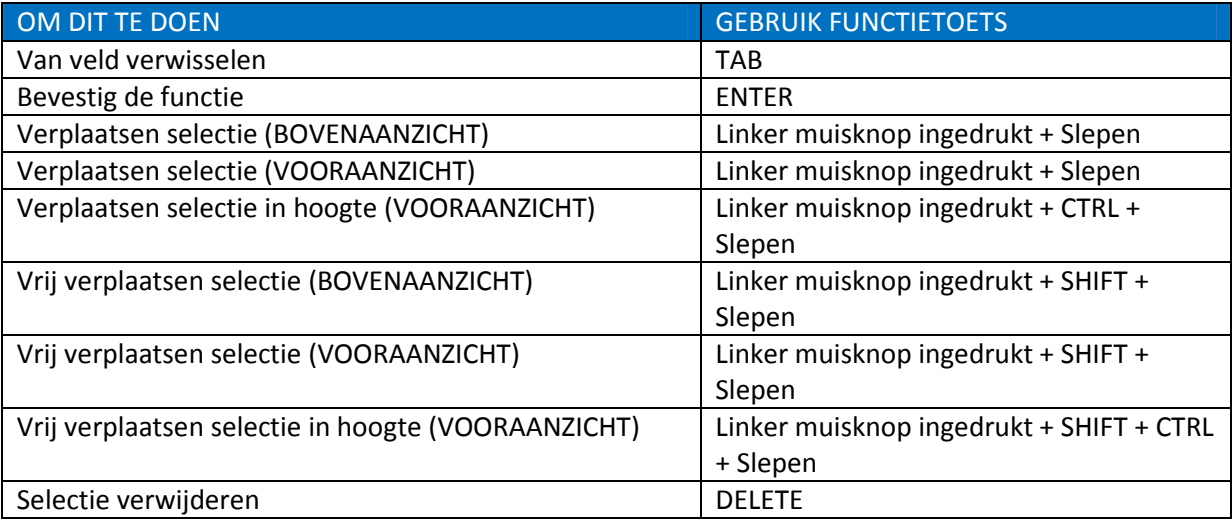

## SELECTIE

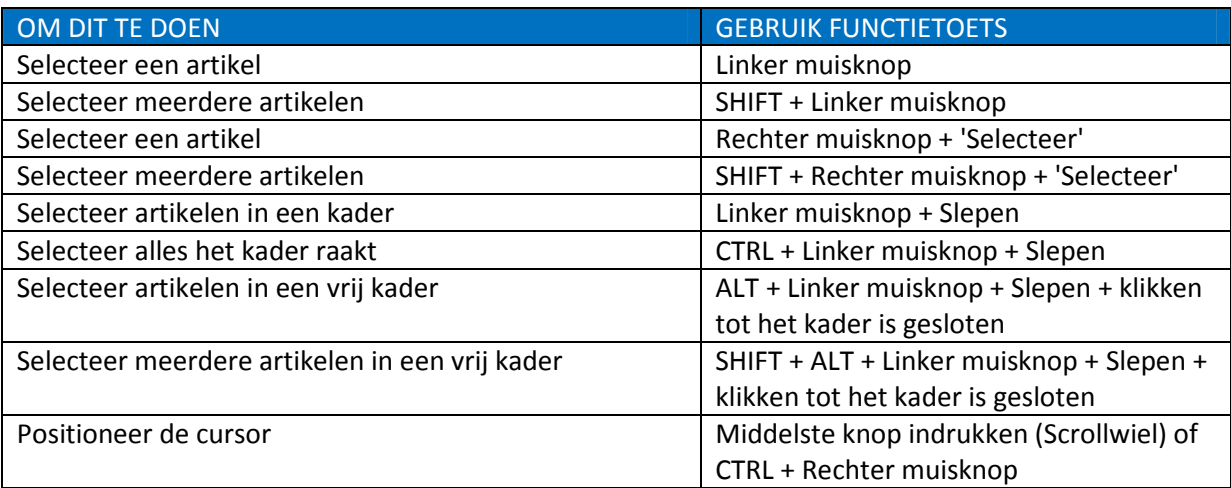

## ARTIKELBESTANDEN

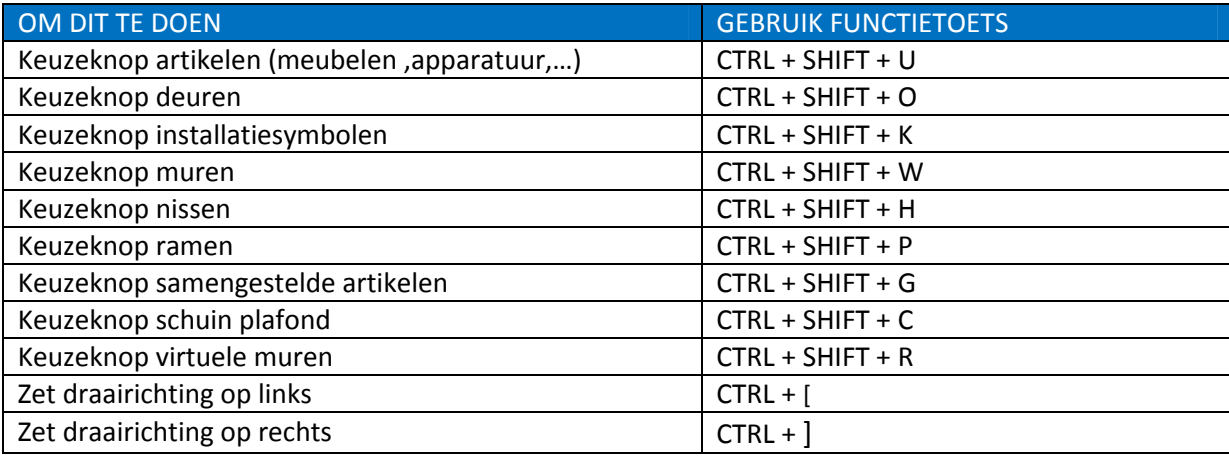

## TABBLAD ONTWERP

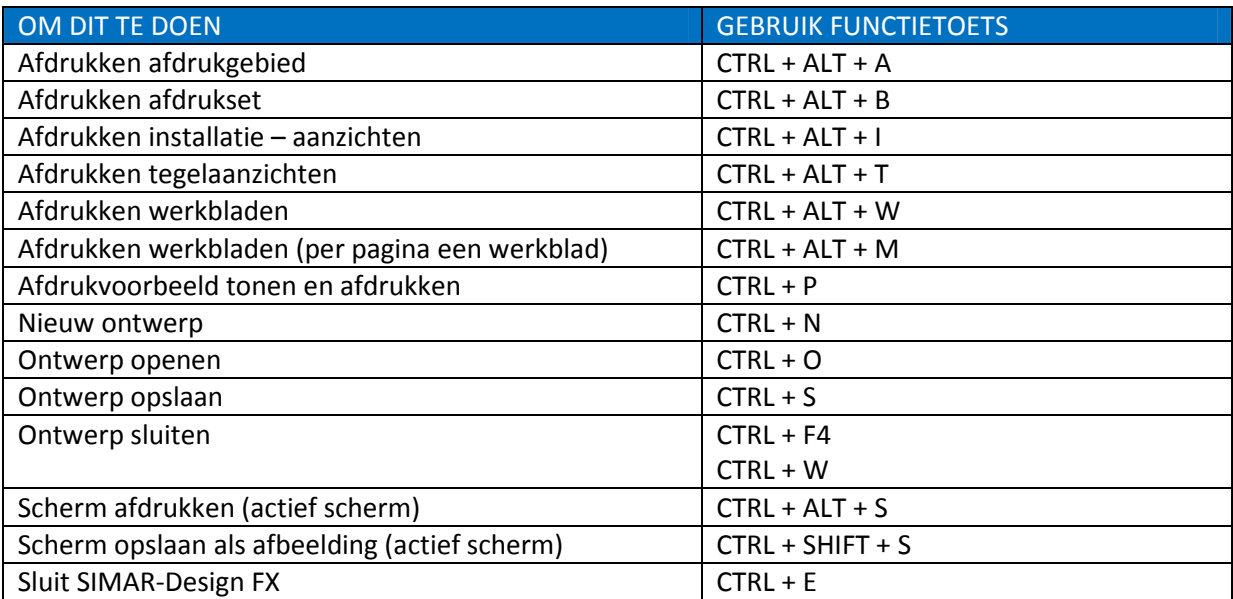

## TABBLAD START

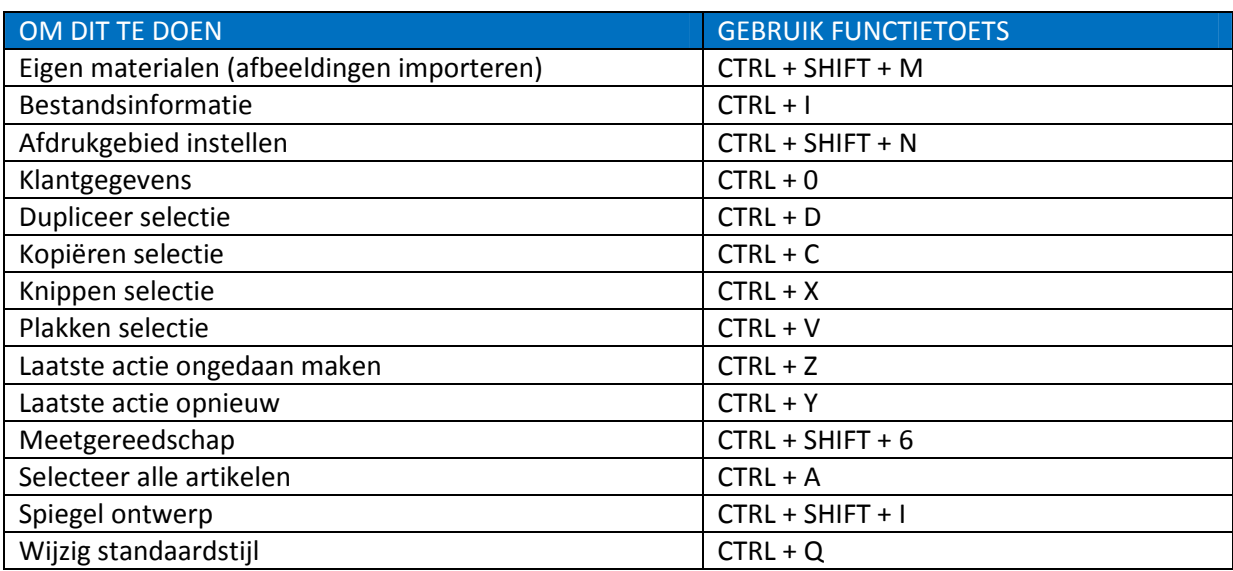

## TABBLAD TOEVOEGEN

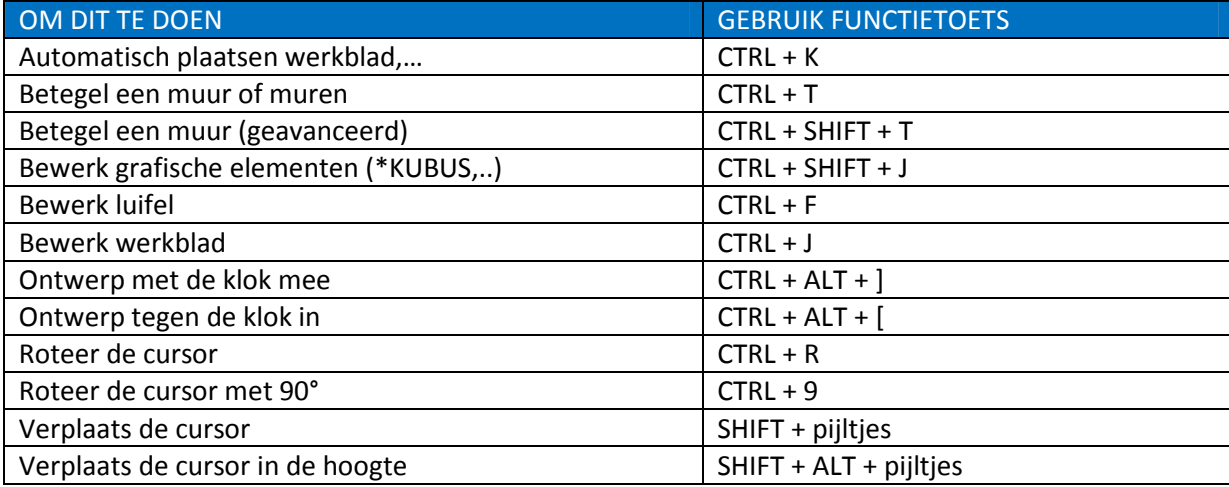

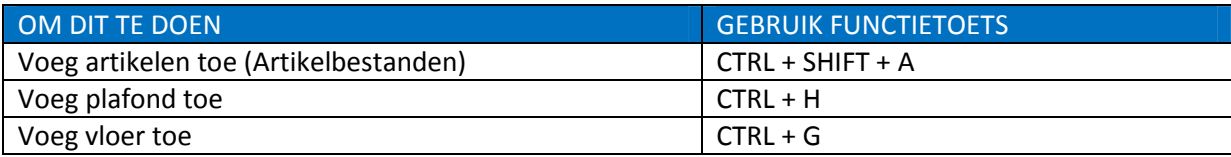

#### TABBLAD BEELD

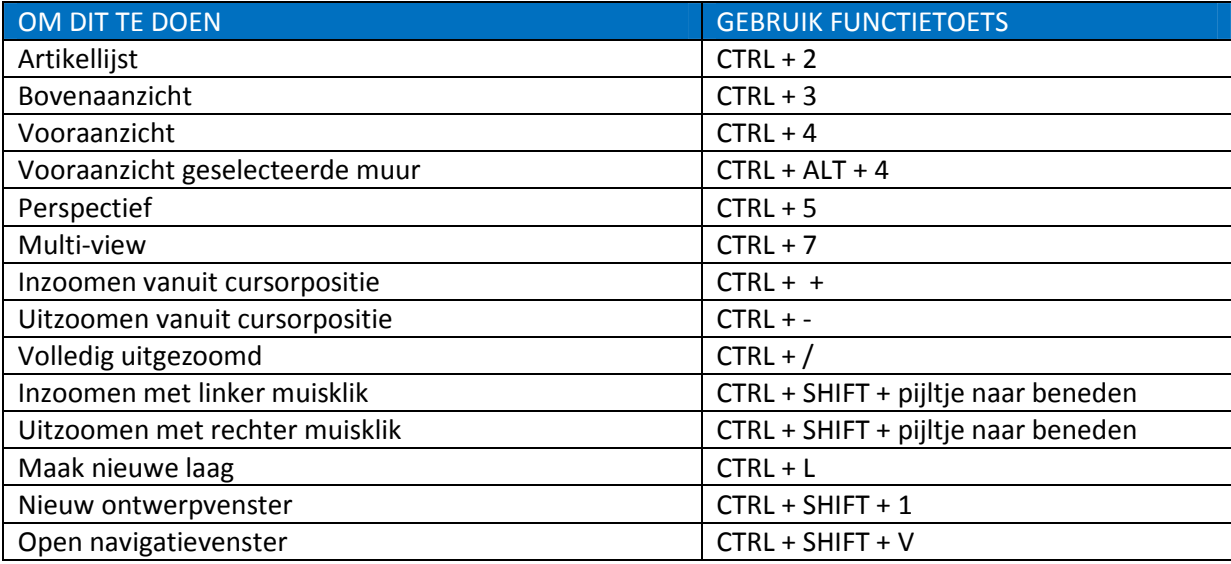

## TABBLAD ARTIKELEN

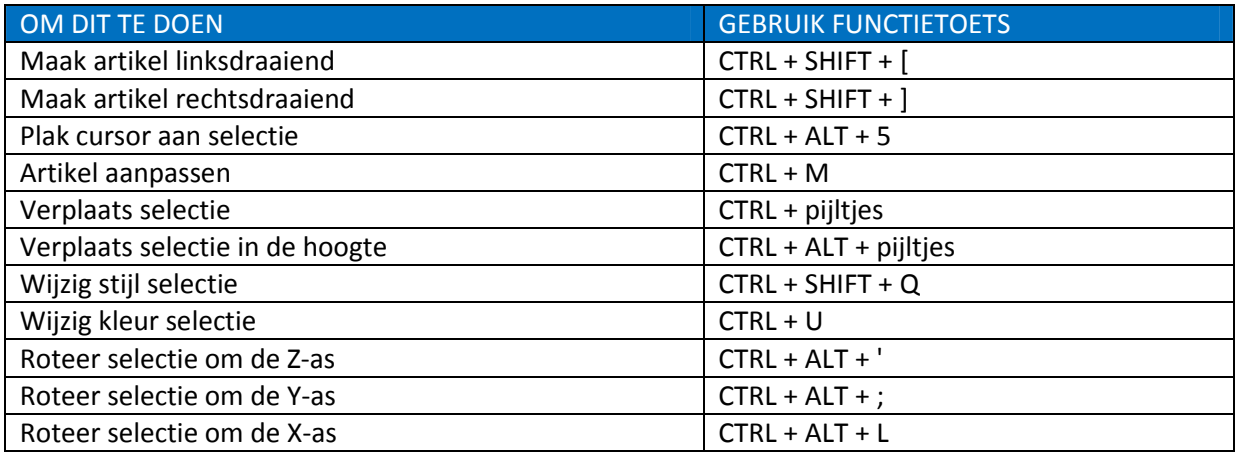